# **100% Money Back**

**Vendor:** IBM

**Exam Code:** IBM Cognos 10 BI Multidimensional Author

**Exam Name:** C2020-645

**Version:** Demo

Which term below best describes the selected cell in the crosstab?

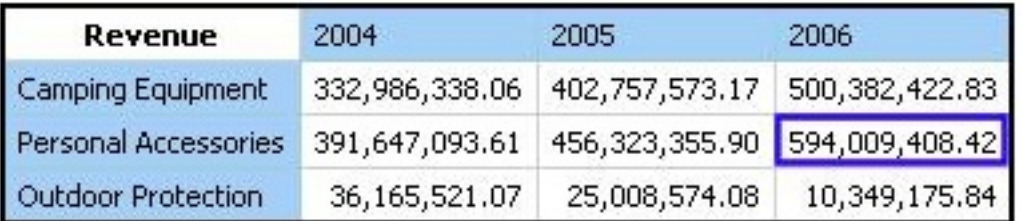

- **A.** Level
- **B.** member
- **C.** Tuple
- **D.** Revenue

**Answer: C**

# **Question No : 2**

When would a report author define a set?

- **A.** To create a slicer to focus on a specific number of years of data in a report.
- **B.** To change the crosstab node member properties for a level.
- **C.** To use as a summaryfunction to return the total of the specified members.
- **D.** To return members from different hierarchies of the same dimension.

# **Answer: A**

# **Question No : 3**

What kind of authoring style uses the filter function?

- **A.** Relational
- **B.** Conformed
- **C.** Dimensional
- **D.** DMR

# **Answer: C**

In a crosstab, Campaign is in the rows area, Order method type is in the columns area, and Quantity is the measure. Campaign and Order method type are specified in the query. The report runs, displaying quantity valuesfor all years. Why does this happen?

- **A.** The dimension member from that dimension is implied.
- **B.** The order method member from that dimension is implied.
- **C.** The aggregate member from that dimension is implied.
- **D.** The default member from that dimensionis implied.

#### **Answer: D**

# **Question No : 5**

To create a report from the data source shown, what entities will the report author use?

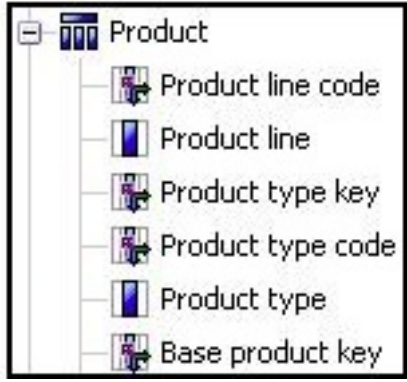

- **A.** Members
- **B.** Values
- **C.** Attributes
- **D.** MUNs

**Answer: B**

# **Question No : 6**

What is true about MUNs?

- **A.** A MUN is abusiness key that allows drill through between packages.
- **B.** A MUN is a key with a unique value at each level.
- **C.** A MUN contains the fully qualified path to a member.
- **D.** A MUN is a category code that is generated when the cube is built.

# **Answer: C**

# **Question No : 7**

Assuming that Star products and Husky products are sets,

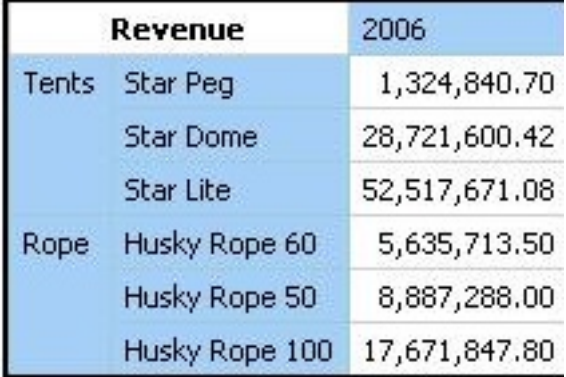

which statement below is correct about the sets in the graphic?

- **A.** Each set is a grouping of members from different hierarchies.
- **B.** The report creates a query for each member ofthe set.
- **C.** The query displays each set as all the members of the level.
- **D.** Each set can be sorted and aggregated.

# **Answer: D**

# **Question No : 8**

A crosstab report has product lines in the rows, years in the columns, and revenue as the measure. In Query Explorer, from the source tree, the report author drags the order method Telephone to the Slicer pane. Why does the report author do this?

- **A.** To help to set the context.
- **B.** To create an ordered set.
- **C.** To return only one tuple.
- **D.** To aggregate the telephone member.

# **Answer: A**

# **Question No : 9**

A data source has a Time hierarchy, a Products hierarchy, and a Retailers hierarchy. What are the preferred techniques the report author would use to focus reports for this type of a data source?

- **A.** Dimensional functions and slicers
- **B.** Use Members directly
- **C.** Ancestors and descendants
- **D.** Detail filters and summary filters

# **Answer: A**

# **Question No : 10**

Which of the following are dimensional objects?

- **A.** Sets and query calculation
- **B.** Query subject andrelationship cardinality
- **C.** Slicer and string function
- **D.** Level and member

# **Answer: B**

# **Question No : 11**

Which statement is true about MUNs?

- **A.** They are used to define roll-up properties in a hierarchy.
- **B.** They are used to retrieve members from the data source.

**C.** They change each time the package is published.

**D.** They are used to retrieve levels from the data source.

# **Answer: B**

# **Question No : 12**

When a report author inserts Revenue into the Measures area of a blank crosstab report, which of thefollowing statements is correct?

**A.** The report author has implicitly set the default measure for the crosstab report to be Revenue.

**B.** The report author must verify the aggregation properties of Revenue to make sure it will display correctly.

**C.** Thereport author has declared a currentMember function to return the Revenue data.

**D.** The report author must validate the expression for Revenue to ensure there are no crosstab errors.

# **Answer: A**

# **Question No : 13**

In the data source shown,

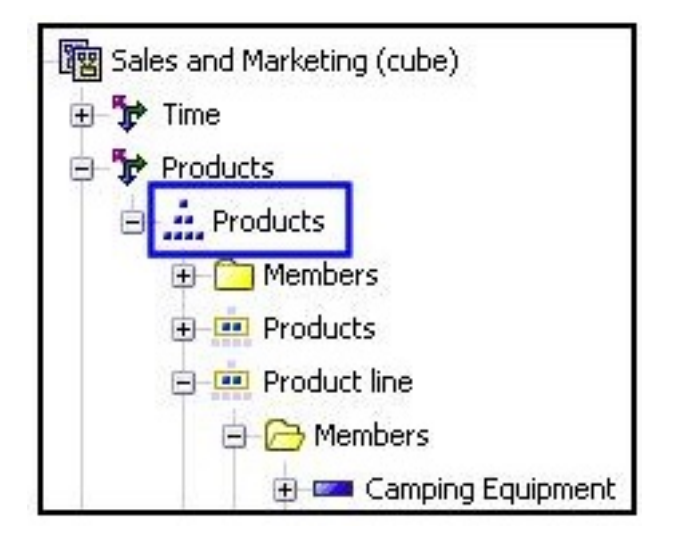

what dimensional component is selected?

**A.** Dimension **B.** Hierarchy **C.** Namespace D. Level

**Answer: B**

# **Question No : 14**

The sales manager requires a crosstab report to display the top 3 sales people for the month. Considering that an OLAP data source is used, what will the report author use when creating this report?

**A.** A set expression **B.** An axis title **C.** A percent of base calculation **D.** The hierarchize function

# **Answer: A**

# **Question No : 15**

A report author is working with an OLAP data source. The reportauthor creates a query that uses a caption function on a member and applies a string function. What is a possible consequence of this action?

- **A.** Using these dimensional methods will not work with an OLAP data source.
- **B.** The mapped string values willnot pass through to the target report.
- **C.** There is nothing wrong with this approach.

**D.** Mixing dimensional styles and relational styles in a single query can create unexpected results.

# **Answer: D**

# **Question No : 16**

A report author can use a slicer to dowhat?

- **A.** Make the report database smaller and efficient
- **B.** Provide context to intersection values
- **C.** Reduce the number of members on the edge of the crosstab.
- **D.** Generate a zero suppression filter in the rows

# **Answer: B**

# **Question No : 17**

A reportauthor creates a crosstab as shown.

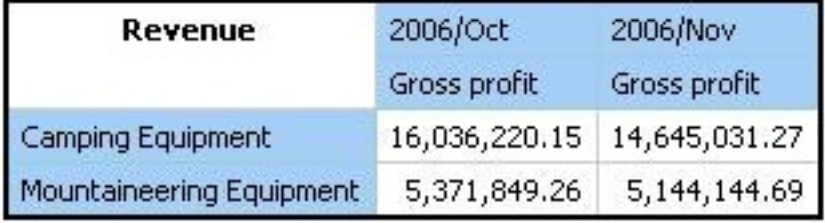

What is the default measure of the report?

- **A.** Mountaineering Equipment
- **B.** Camping Equipment
- **C.** Gross profit
- **D.** Revenue

# **Answer: D**

# **Question No : 18**

The report author uses the filter function to focus data in areport, but the results are unexpected. What did the report author overlook when filtering the data?

- **A.** Relational detail
- **B.** Products hierarchy
- **C.** Report context
- **D.** Root levels

**Answer: C**

When the report consumer drills through from a dimensional member to a relational data item, what data type is passed?

- **A.** Category code
- **B.** Caption value
- **C.** Member unique name
- **D.** Business key

**Answer: D**

#### **Question No : 20**

The "Sales" and "Inventory" data stores each have "Products" and "Time"dimensions. For drill-through between the data stores on the "Products" and "Time" dimensions to work, which items in the structures must be identical in the data stores?

- **A.** Hierarchy names, member values
- **B.** Level order, level names
- **C.** Hierarchy names, snowflake schema
- **D.** Role value, internal keys

#### **Answer: B**

# **Question No : 21**

A report author creates a report with a drill-through definition. In the target report the parameter expression is "<Level expression>->?P?". What type of data must be passed to the parameter?

- **A.** A member from the level
- **B.** Any member from the hierarchy
- **C.** A value
- **D.** A business key from the level

#### **Answer: A**

The report author creates a source report that containsvalues from "Products" on which the report consumer will drill through for details. The report author has created a target report which expects a member from the source. Is this a supported drill-through combination?

- **A.** Yes, this value-to-member drill-through is a supported combination.
- **B.** No, this value-to-member drill-through is not a supported combination.
- **C.** No, this member-to-value drill-through is not a supported combination.
- **D.** Yes, this member-to-value drill-through is a supported combination.

# **Answer: B**

# **Question No : 23**

A report author uses the following expression: lastPeriods(3,[2007/Mar]). What data will be returned when the report is run?

- **A.** The last 3 months before 2007/Mar
- **B.** 3 months, including 2007/Mar and the preceeding 2 months

**C.** The total of currentMeasure for 3 months including 2007/Mar and the preceeding 2 months

**D.** The month March of each of the 3 years 2005, 2006, and 2007

# **Answer: B**

# **Question No : 24**

The following expression is used to focus OLAP data in the rows of a report: filter([sales\_and\_marketing].[Order method].[Order method].[Order method type], [Revenue]>150000000).

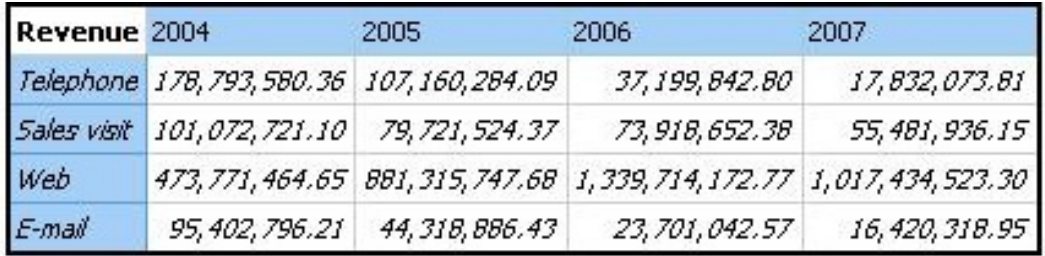

Which of the following statements describes the purpose of the expression?

**A.** To return the set of members whose revenue is less than150000000 for any year.

**B.** To return the set of members whose revenue is greater than 150000000 for the sum of the opposite edge.

**C.** To filter the cell values by subtracting 150000000 from the revenue for each year and order method type.

**D.** To filter the years to show those having revenues greater than 150000000 by order method type.

# **Answer: B**

# **Question No : 25**

Consumers want a report to compare the revenue and quantity sold for all product lines in a selected quarter, to the same quarter for the previousyear. They also want to see the total for periods, up to and including the quarter selected.

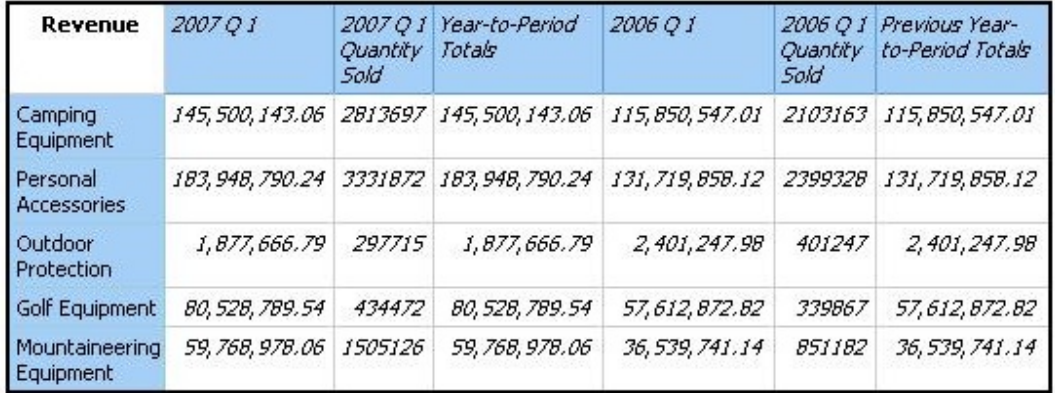

Which of the following dimensional functions could the report author use to create this report?

- **A.** Ancestor, currentMember, lead, total
- **B.** OpeningPeriod, order, quarter, Firstsibling
- **C.** Cousin, tuple, closingPeriod, aggregate
- **D.** ParallelPeriod, tuple, periodsToDate, aggregate

# **Answer: D**

To Read the **Whole Q&As**, please purchase the **Complete Version** from **Our website**.

# **Trying our product !**

- **★ 100%** Guaranteed Success
- **★ 100%** Money Back Guarantee
- **★ 365 Days** Free Update
- ★ **Instant Download** After Purchase
- ★ **24x7** Customer Support
- ★ Average **99.9%** Success Rate
- ★ More than **69,000** Satisfied Customers Worldwide
- ★ Multi-Platform capabilities **Windows, Mac, Android, iPhone, iPod, iPad, Kindle**

# **Need Help**

Please provide as much detail as possible so we can best assist you. To update a previously submitted ticket:

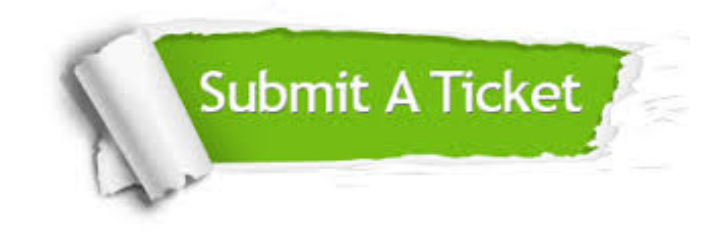

**One Year Free Update** Free update is available within One ar after your purchase. After One you will get 50% discounts for ng. And we are proud to t a 24/7 efficient Customer vort system via Email.

100%

**Money Back Guarantee** To ensure that you are spending on quality products, we provide 100% money back guarantee for 30 days from the date of purchase.

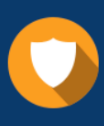

We respect customer privacy. We use McAfee's security service to provide you with utmost security for vour personal information & peace .<br>of mind.

**Security & Privacy** 

# **Guarantee & Policy | Privacy & Policy | Terms & Conditions**

[Any charges made through this site will appear as Global Simulators Limited.](http://www.itexamservice.com/)  All trademarks are the property of their respective owners.

Copyright © 2004-2015, All Rights Reserved.